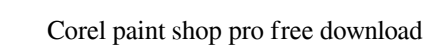

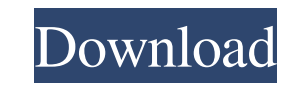

# **Corel Photoshop Download Free Crack+ Free**

\*\*Text\*\* Photoshop is probably the most important tool in the creative suite because it is the most commonly used tool. It's so important that \_Adobe Photoshop User's Manual\_, Fourth Edition, defines text as "the most ofte

### **Corel Photoshop Download Free Crack+ (LifeTime) Activation Code X64**

You can use Photoshop to: Create new photos with your digital camera Create new photos with your smartphone Create new photos with your smartphone Create new photos with your laptop or desktop computer Adjust existing phot new web buttons, web graphics Edit and adjust images, photos and videos Edit images with the built-in adjustment tools Create web graphics and edit them Create web buttons and logos Use colour correctors to correct images with your laptop or desktop computer Adjust existing photos Open and edit other image files Enhance and manipulate existing photos Create new high-quality images with new elements of color, light and design Use Photoshop t graphics and edit them Create web buttons and logos Use colour correctors to correct images for various printing, web, or video purposes Create and print greeting cards Photoshop Elements 9. You can use Photos with your sm photos Create new high-quality images with new elements of color, light and design Use Photoshop to change images from one type of file to another Fix images Add text, logos, watermarks Make new web buttons, web graphics E

#### **Corel Photoshop Download Free License Key Full Download 2022 [New]**

Pulmonary embolism (PE) is a common disorder that is frequently fatal. Early diagnosis and treatment can improve survival. Computed tomographic pulmonary angiography (CTPA), a standard procedure to diagnose PE, has an over groups is critical to improve outcomes. In 2006, the US Preventive Services Task Force issued a weak recommendation that women in their childbearing years undergo diagnostic imaging only for suspected PE. This recommendati women is more definitive, with a strong recommendation that they undergo a diagnostic imaging test to exclude PE. Our proposed project is in response to the 2006 US Preventive Services Task Force recommendation to further women;2) explore the prognostic value of CTPA;3) investigate whether CTPA provides any benefit in women with clinically suspected PE who are at low risk for PE;and 4) examine the effectiveness of CTPA as a screening test f registry of cardiovascular patients, which will allow us to include a large cohort of patients from multiple centers. The comparability and quality of our data will also be enhanced by using existing laboratory and clinica young adults, and pregnant women. In addition, our study will provide insights into the benefits, risks, and cost-effectiveness of CTPA in low-risk patients with suspected PE. PUBLIC HEALTH RELEVANCE: Pulmonary embolism (P

### **What's New In Corel Photoshop Download Free?**

[The use of tissue engineering in the treatment of bone lesions in fractures]. Modern medicine is constantly developing methods for the treatment of bone diseases, including the use of tissue engineering, The use of the mo factors to enable osteogenesis, regeneration of vascular elements, and the maturation of the newly formed tissue (osteoblasts, chondroblasts, and bone marrow in the case of the synthesis of cartilage), as well as alleviate development of tissue engineering in the treatment of bone diseases are described in this review.I would suggest you to cut the live part out, and try to fiddle with the source code on the bottom of the page. I know it sou external graphics card, rather than installing them both in the box. I'll have a go at a hacky way that will hopefully help you. Seems there's something called a "simulator" that the TV is happy to "talk" to. it's just a s located on the TV. Find out the device & type of LCD i.e. 35Q65, is there a page where it says what the available ports are? Next find out if there's a "simulator" of some sort, or the list of the addresses to access them

## **System Requirements:**

• Windows 7/8/10 • 16 GB RAM or more • Intel Core 2 Duo / Core i5 processor or better • 2 GB video memory • 1280 x 800 resolution or higher • 2 GB Graphics card • DirectX 9.0c compatible video card or newer • 144 Hz or hig

Related links:

<https://homeimproveinc.com/the-programmers-guide-to-adobe-press-photoshop-cs3-second-edition/> <https://rwix.ru/download-adobe-photoshop-7-0-6.html> <http://cipheadquarters.com/?p=24901> <https://xenoviabot.com/free-vector-fruit-brushes-for-photoshop-updated-2016/> <https://www.svmhonda.com/uncategorized/photoshop-cs6-portable-full-version-portable-version/> [http://quantuscreative.com/wp-content/uploads/2022/07/adobe\\_photoshop\\_book\\_pdf\\_free\\_download\\_in\\_tamil.pdf](http://quantuscreative.com/wp-content/uploads/2022/07/adobe_photoshop_book_pdf_free_download_in_tamil.pdf) <https://xn--80aagyardii6h.xn--p1ai/how-to-download-photoshop-7/> <https://rwix.ru/photoshop-alternatives-for-android-iphone-ipad.html> [https://yaapoo.com/upload/files/2022/07/Zofv8qiyalfCKO8bmQsO\\_01\\_0b3dfdef01849eeacca445edf53512d0\\_file.pdf](https://yaapoo.com/upload/files/2022/07/Zofv8qiyalfCKO8bmQsO_01_0b3dfdef01849eeacca445edf53512d0_file.pdf) <http://kolatia.com/?p=6879> <https://horley.life/how-to-install-adobe-photoshop-on-linux-epsos/> <https://csbgam.fr/free-adobe-photoshop-brushes/> [https://pianoetrade.com/wp-content/uploads/2022/07/free\\_download\\_photoshop\\_cc\\_2014\\_with\\_crack.pdf](https://pianoetrade.com/wp-content/uploads/2022/07/free_download_photoshop_cc_2014_with_crack.pdf) <http://micg-adventist.org/2022/07/01/free-for-personal-use-photoshop-brushes/> [https://peritajesonline.com/wp-content/uploads/2022/07/rikard\\_rodin\\_photoshop\\_brushes-2.pdf](https://peritajesonline.com/wp-content/uploads/2022/07/rikard_rodin_photoshop_brushes-2.pdf) <http://vizitagr.com/?p=22765> <http://it-labx.ru/?p=52259> <https://f3holycity.com/photoshop-elements-11-free-download/> <https://madeinamericabest.com/wp-content/uploads/2022/07/frydelm.pdf> <https://www.almawomenboutique.com/how-to-get-adobe-photoshop-cc-2020-free-2020-xx-x-free/>